# **Incoming Mails**

### Tab layout

**SINCE VERSION 2.8.0**, the mail servers will be displayed in the tab layout for better navigation.

#### **Searchable items**

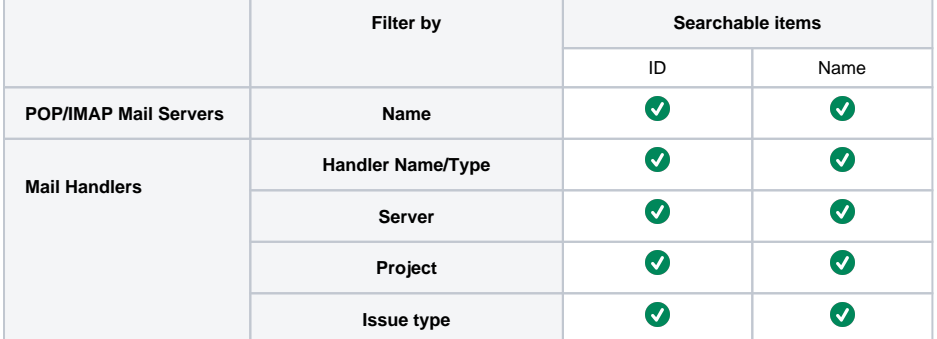

## **Incoming Mail**

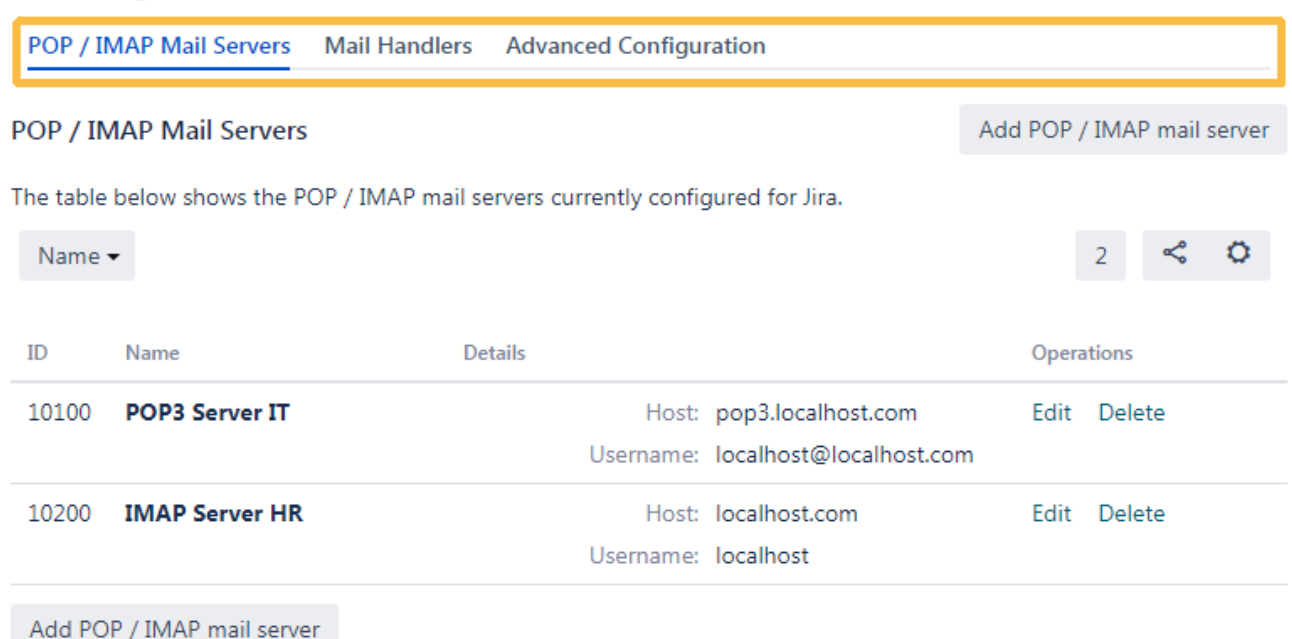

 $^{\circ}$ 

### POP/IMAP Mail Servers

In the POP/ IMAP mail servers list, you have the options to filter and search. (See the table above).

## **Incoming Mail**

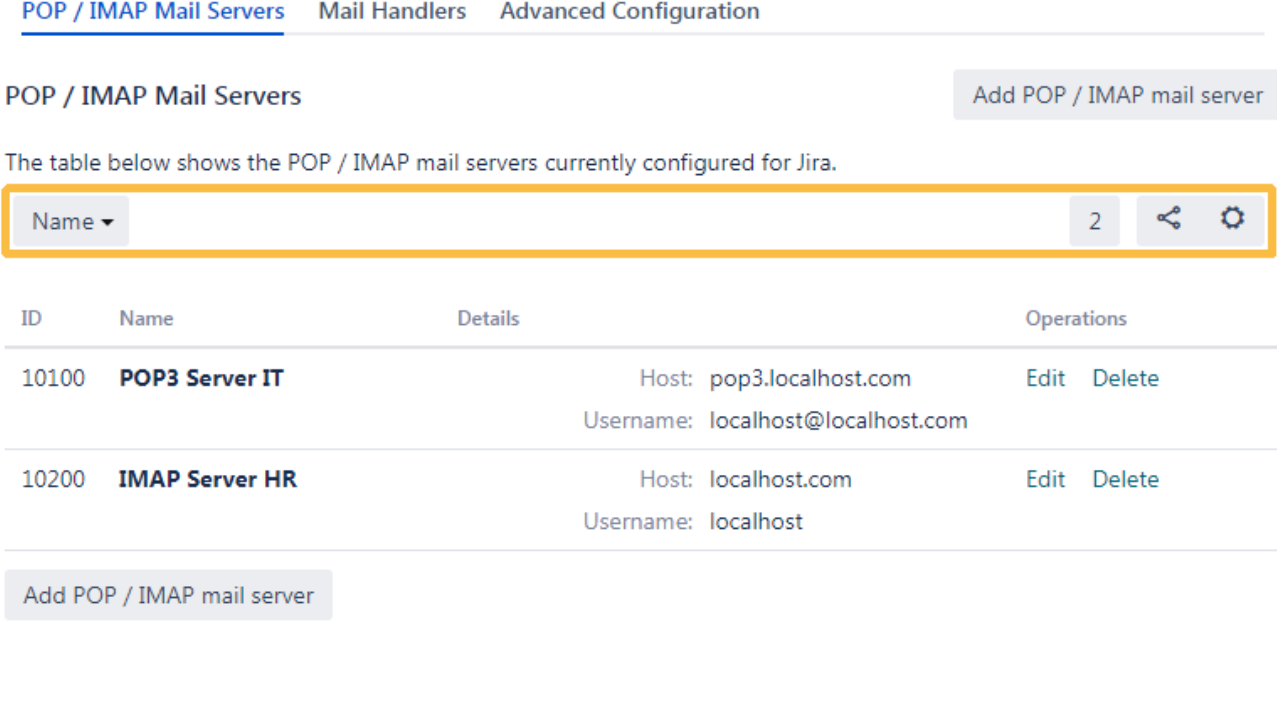

## Mail Handlers

Mail handlers can also be filtered. (See the table above).

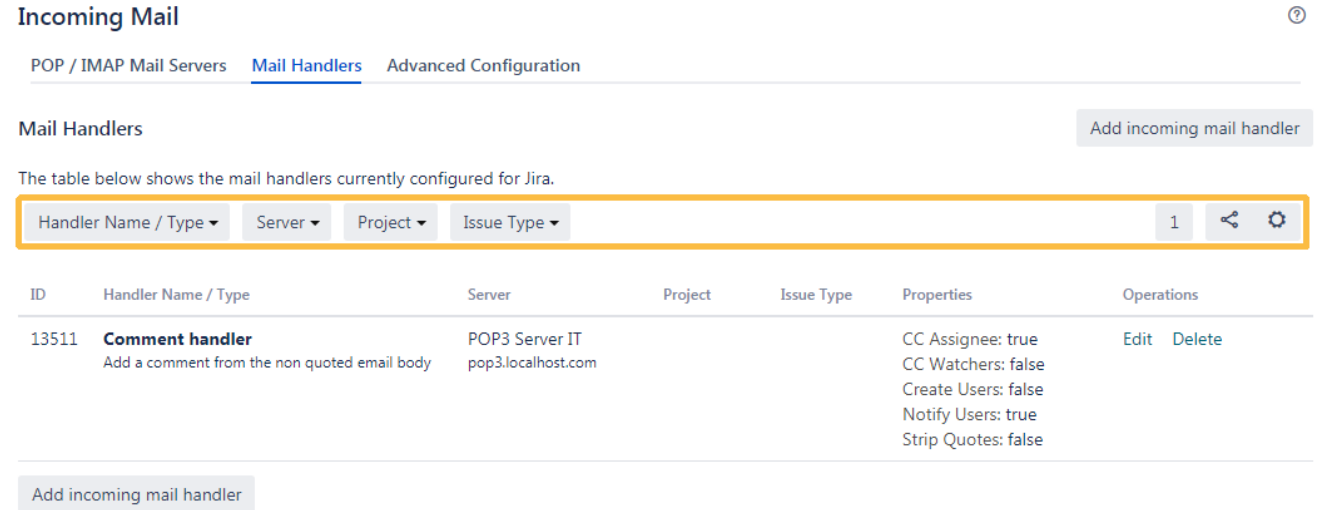

If you still have questions, feel free to refer to our [support](https://apps.decadis.net/display/DECADIS/Support) team.